## **Binary ree**

# **CMT for Coexistence 3.5.1 Domino and Exchange**

Requirements

February 2016

## Contents

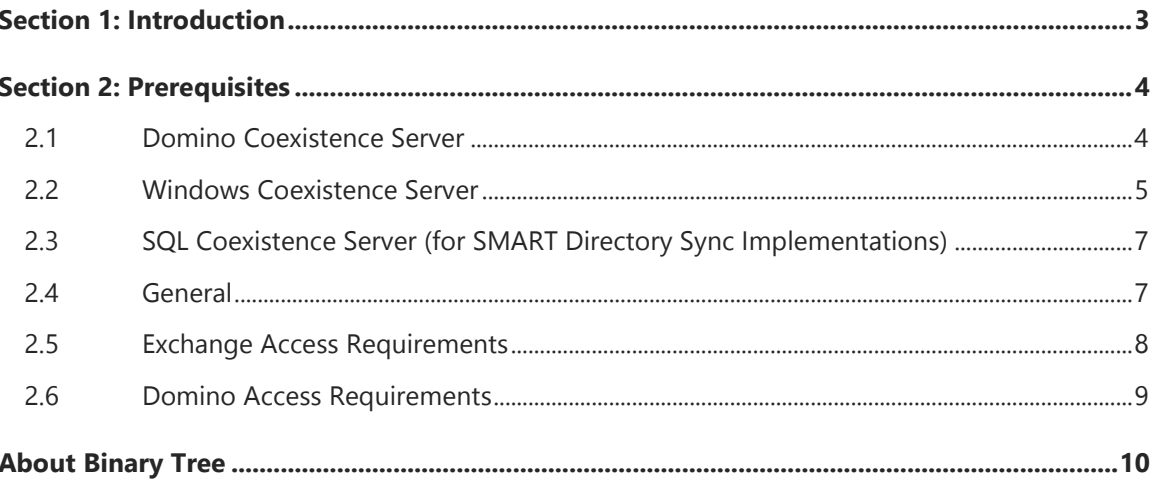

## <span id="page-2-0"></span>Section 1: Introduction

This document details the requirements for implementing Binary Tree's CMT for Coexistence between Domino and Exchange. These include the requirements for each of the three servers needed to run all of the components of CMT for Coexistence, as well as any environmental requirements.

Please refer to the CMT for Coexistence Comprehensive User Guide and the SMART Directory Sync Installation and Configuration Guide for details on implementing this solution.

## <span id="page-3-0"></span>Section 2: Prerequisites

The following is a list of supported and unsupported environments.

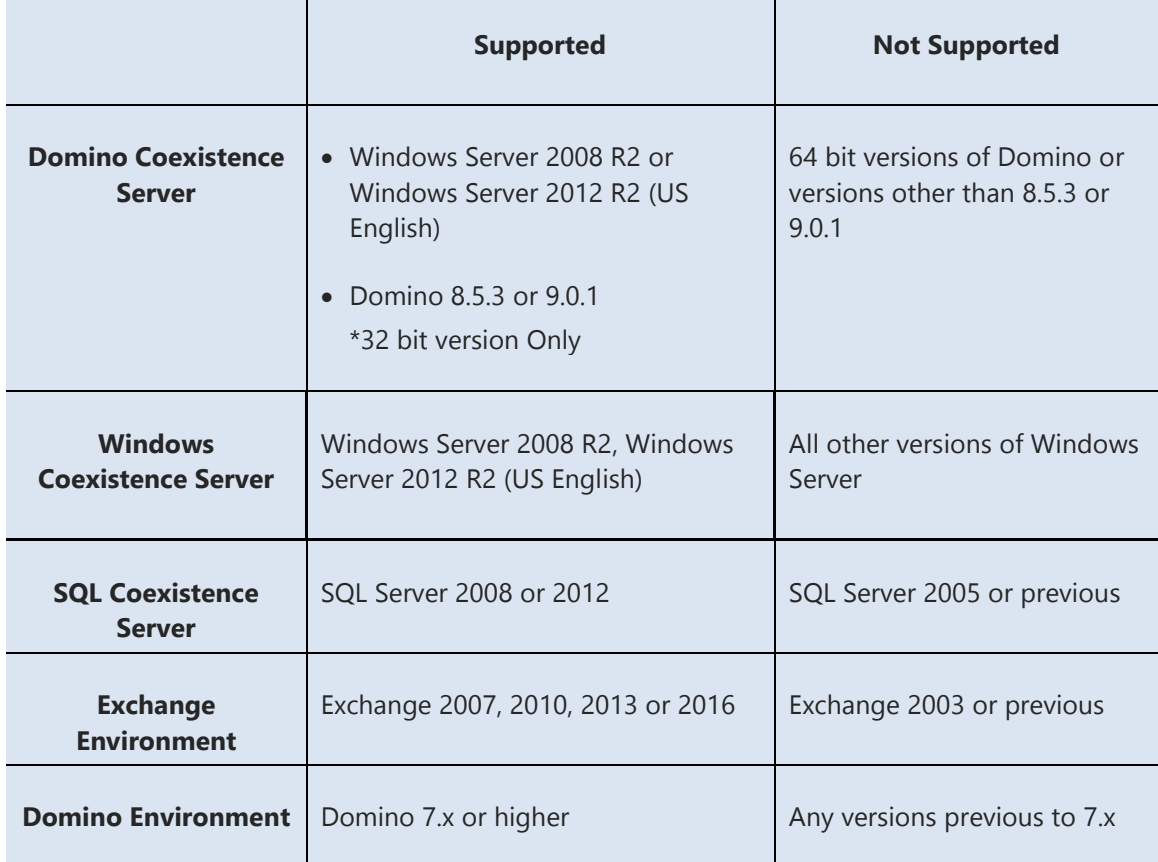

#### <span id="page-3-1"></span>2.1 Domino Coexistence Server

The Domino Coexistence server is responsible for Directory Synchronization, Free/Busy Look-up, and Messaging, Calendaring and Application Remediation.

- Windows Server 2008 R2 or Windows Server 2012 R2 (US English)
- Domino 8.5.3 or 9.0.1 (32 bit version only)
- .NET 4.5 and Microsoft Visual C++ v10 dependencies (of which the necessary C++ runtimes are in the installation package).
- The Domino Coexistence server should be dedicated to Domino and the CMT for Coexistence add-in tasks only.
- The Domino Coexistence server should be a separate server from the Domino Mail servers, and no user mail files should reside on the Domino Coexistence server.

#### <span id="page-4-0"></span>2.2 Windows Coexistence Server

 Windows Server 2008 R2 or Windows Server 2012 R2 (US English) running as a standalone IIS 7.0 server with the Web Server (IIS) Role installed. The Role Services that are needed can be installed by selecting the role using the following commands.

Windows Server 2008 R2 Command:

**ServerManagerCmd –I NET-Framework, RSAT-ADDS, Web-Server, Web-Basic-Auth, Web-Asp-Net, Web-Windows-Auth, Web-Metabase, Web-Net-Ext, Web-Lgcy-Mgmt-Console, WAS-Process-Model, RSAT-Web-Server, Web-ISAPI-Ext, Web-Digest-Auth, Web-Dyn-Compression, NET-HTTP-Activation, RPC-Over-HTTP-Proxy –Restart**

Windows Server 2012 R2 Command:

**Install-WindowsFeature AS-NET-Framework, RSAT-ADDS, Web-Server, Web-Basic-Auth, Web-Asp-Net, Web-Windows-Auth, Web-Metabase, Web-Net-Ext, Web-Lgcy-Mgmt-Console, WAS-Process-Model, Web-ISAPI-Ext, Web-Digest-Auth, Web-Dyn-Compression, NET-HTTP-Activation, RPC-Over-HTTP-Proxy –Restart**

In the Windows Server 2012 R2 Command, note that the "Web-Asp-Net" parameter installs ASP.NET 3.5 (use "Web-Asp-Net45" for ASP.NET 4.5) and the "Web-Net-Ext"parameter installs 3.5 (use "Web-Net-Ext45" for 4.5).

You can run these commands from PowerShell 2.0 window, which is a part of the Windows Server 2008 R2 server and Windows Server 2012 R2 .

- Windows Installer 4.5 or higher
- $\bullet$  .NET 4.0
- For 64-bit Operating Systems with IIS version 7.0 or 7.5, the DefaultAppPool in IIS is required to have the "Enable 32-Bit Applications" property set to True; otherwise, the install may fail with Error: -1603.

This can be set via the Advanced Settings for the DefaultAppPool in IIS. For further clarification, below is a screen shot of the setting:

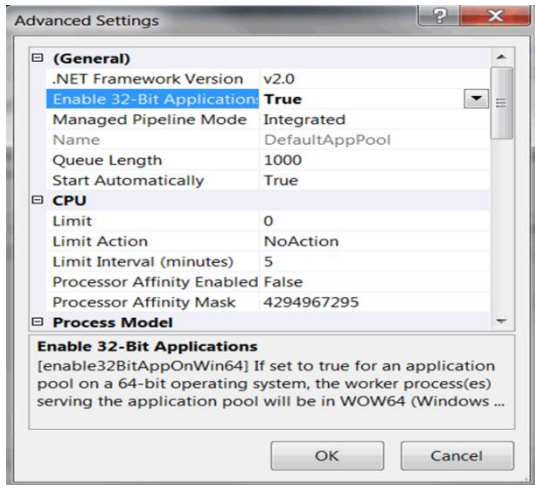

• Once the install completes, each of the three Binary Tree IIS applications (Autodiscover, AvailabilityService, and BTRouter) needs to be configured to use a .Net 4.0 application pool.

This can be set via the Advanced Settings for the DefaultAppPool in IIS. Change Application Pool to ASP.NET v4.0. For further clarification, below is a screen shot of the setting:

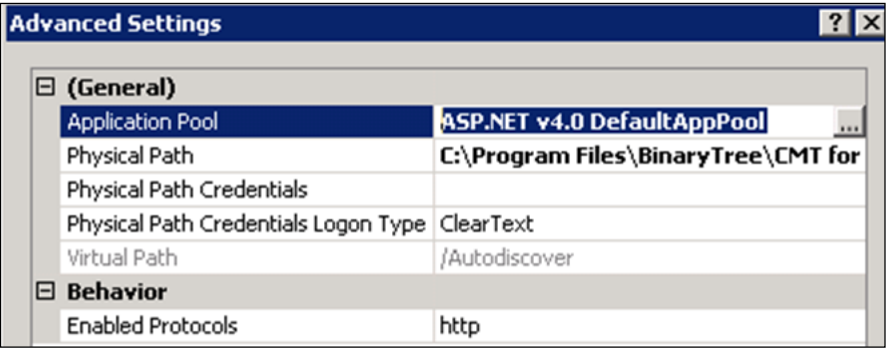

- SSL Certificate with the hostname of the server, fully qualified domain name of the server, and the Autodiscover host name(s) representing the Domino environment (i.e. autodiscover.domino.contoso.com), as its subject or subject alternative name (SAN) **must** be installed.
- PKI Domain sign certificate can be used for on-premises implementation of Office 365. Office 365 implementation requires a third-party certificate.
- IIS PowerShell Snap-In (x64) (already installed on the server when using Windows Server 2008 R2 or Windows Server 2012 R2 ).
- The Windows Coexistence Server cannot have Exchange installed on it.
- Free/Busy will only be supported on a standalone Windows Coexistence Server.

#### <span id="page-6-0"></span>2.3 SQL Coexistence Server (for SMART Directory Sync Implementations)

- The SQL Server can be a new or existing SQL Server 2008 or 2012 server in the customer's environment.
- The IP address and either the default SQL port (1433) or the alternate port must be open to all Coexistence servers.
- It is strongly recommended that SQL Coexistence server is a dedicated SQL Server. This server can host other SQL databases, but should serve no other purpose than being a SQL Server.
- The SQL Server must be configured using Mixed Mode authentication.
- The recommendation is to NOT use the default SA SQL login account. A CMT SQL login account should be created. This account must have SYSAdmin and Database Owner rights to create the BTCodex database. The SYSAdmin right can be removed from this account once the install is complete.
- Access to the BTCodex SQL database is required once the install is complete.

#### <span id="page-6-1"></span>2.4 General

- All Domino mail files should use a standard Notes template, currently supported by IBM/Lotus. Modifications to the standard mail templates can result in unexpected behavior in messaging, calendaring or application remediation, and should be validated before deploying CMT for Coexistence in production environments.
- All Lotus Domino Servers need to be at release level currently supported by IBM/Lotus.
	- o Users on Domino Mail Server prior to release level 6.0.3 will experience issues receiving iCalendar (calendaring) data from Microsoft Exchange.
- All Domino entries to be synchronized into Exchange must have valid and unique SMTP addresses in the Domino Directory. This includes people, groups, mail-in databases, and rooms and resources.
- At least one Microsoft Exchange Server version 2007 or higher with Send and Receive Connectors configured for communication with Domino.
- An Organizational Unit (OU) must be created in Active Directory (AD), into which the Domino contacts will be synchronized. Binary Tree recommends that this directory be off the root in Active Directory (AD).
- All Microsoft Outlook clients are version 2007 or higher. Outlook 2003 clients will **NOT** be able to access Free/Busy information for Domino users.
- At least one end-user workstation with Lotus Notes Client (version 8.x or higher), and one end-user workstation with Microsoft Outlook Client (version 2010 or higher) should be available to represent end-users. These workstations may run on physical or virtual machines.
- All components of CMT for Coexistence are fully functional on physical as well as virtual machines. When setting up Proof of Concept or Pilot coexistence environments, Binary Tree fully supports, in fact, recommends the use of virtual machines as a means of lowering the expense of such projects. However, when it comes to production coexistence environments, Binary Tree has not yet gathered sufficient information to determine whether virtual environments have the same stability and performance characteristics as physical machines. Because a majority of production coexistence environments have been and are deployed on physical machines, Binary Tree advises potential customers of these facts, but defers to them to make the final decision. Binary Tree will provide product support in both physical and virtual environments. However, if either stability or performance issues are found in a virtual environment, Binary Tree may recommend switching to a physical one as a means of issue correction.
- The Microsoft Exchange and Domino Servers must be connected via a LAN (10MB or higher) connection. A high-speed WAN (5MB or higher) connection may be acceptable, but is not recommended. Where possible, it is recommended to have the Exchange and Domino servers as well as the Binary Tree migration workstations on the same physical network if possible.

#### <span id="page-7-0"></span>2.5 Exchange Access Requirements

To deploy CMT for Coexistence Free/Busy on the Windows Coexistence Server, an Active Directory account with Server Administration rights must be able to log on to the server interactively. The account must be able to run programs with Administrationlevel access on the target Exchange Server and specifically be able to open the Exchange Management Shell (PowerShell).

Binary Tree recommends the following setup for the service account:

#### **Active Directory**

- Minimum membership of Domain Users (least privilege) built-in security group
- Read & List Contents rights to "Deleted Objects" container. You may follow these steps if your account is not a Domain Administrator or equivalent (see [KB892806\)](http://support.microsoft.com/kb/892806):

Using a domain admin account, open a command prompt and confirm the successful execution of the following commands:

```
dsacls "CN=Deleted Objects,DC=domain,DC=com" /takeownership 
dsacls "CN=Deleted Objects, DC=domain, DC=com" /g
Domain\ServiceAccount:LCPR
```
Full Control rights to destination OU in Active Directory

#### **Exchange**

• Administrative rights to Exchange

#### **SQL**

 Create new login in SQL Server Management Studio using AD service account. In Server Roles, grant public and sysadmin rights (you may remove these rights after the database has been created). In User Mapping, select BTCodex database and grant public and db\_owner rights.

#### **Windows Coexistence Server**

Member of local administrators group

#### <span id="page-8-0"></span>2.6 Domino Access Requirements

For program installation and restarts if necessary, an AD account with remote logon and server administration rights to Windows Servers on which the Domino Servers reside.

For the modification of the routing scheme in Domino, a Lotus Notes ID with a minimum of Editor rights to the Domino Directory is required. In addition, the ID must at a minimum have the following roles assigned:

- NetCreator
- NetModifier
- ServerCreator
- ServerModifier

A Notes ID with greater administration rights is preferred for modification of the Domino routing scheme.

 To provide Zero-Touch Application Remediation (ZApp) access to Domino Administrators to diagnose ZApp issues, a multipurpose group needs to be created in Domino. This group should be called BTZAppREADERS. This group should contain LOCALDOMAINADMINS (or equivalent group name) and LOCALDOMAINSERVERS (for scalability and failover).

## <span id="page-9-0"></span>About Binary Tree

Binary Tree is a singularly focused global provider of migration software and solutions for Lotus Notes, Microsoft Exchange, Active Directory, and Windows Server environments. Since 1993, Binary Tree has enabled more than 6,000 customers to migrate more than 35 million email users, and facilitated some of the most complex migrations on the planet. Its software solutions are available for migrating from Exchange 2003/2007/2010/2013 and Lotus Notes to on-premises and online versions of Microsoft Exchange, as well as migrations of Active Directory and Windows Server environments. Binary Tree is a Microsoft Gold Messaging Partner, an IBM Advanced Business Partner, and is one of Microsoft's preferred vendors for migrating to Microsoft Office 365. The Company is headquartered outside of New York City with offices in Hong Kong, London, Paris, Stockholm and Sydney. For more information, visit us at [www.binarytree.com.](http://www.binarytree.com/)

© Copyright 2016, Binary Tree. All rights reserved.

Binary Tree, the Binary Tree logo, and any references to Binary Tree's CMT software products, are trademarks of Binary Tree. All other trademarks are the trademarks or registered trademarks of their respective owners.